# Linux/Unix Sistem Programlama

2023-2024 Bahar Dönemi

1-Hafta

Dr. Öğr. Üyesi Nurullah ÖZTÜRK

UNIX işletim sistemi, bilgisayar bilimi tarihinde önemli bir yere sahiptir ve sürekli gelişmiştir.

- **Başlangıçlar (1960'lar)**:
	- 1968-69 yıllarında AT&T'den Thompson, Ritchie ve Kernighan, Multics projesine başladılar.
	- Ancak, Multics projesi çeşitli problemlerle karşılaştı ve 1969'da AT&T projeyle ilişkisini kesti.

### • **UNIX'un Doğuşu (1970'ler)**:

- 1969'da Thompson, Ritchie ve Kernighan, yeni bir işletim sistemi projesine başladılar ve bu proje UNIX'u doğurdu.
- 1970'te ilk UNIX sürümü, DEC'in PDP-7 makineleri için sembolik makine dilinde yazıldı.

- **C Dilinin Gelişimi ve UNIX'un Yeniden Yazımı (1970'ler)**:
	- C programlama dili, UNIX'un geliştirilmesi sürecinde tasarlandı ve bu dönemde B programlama dilinden esinlenerek C diline dönüştü.
	- 1973'te, UNIX tamamen C dilinde yeniden yazıldı, böylece taşınabilirlik ve kullanılabilirlik arttı.

- **BSD ve Diğer Dağıtımların Oluşumu (1970'ler - 1980'ler)**:
	- UNIX'un kaynak kodları, üniversitelere ücretsiz olarak dağıtıldı ve bu, BSD gibi farklı UNIX işletim sistemlerinin oluşmasına yol açtı.
	- Berkeley tarafından geliştirilen BSD versiyonları en ünlülerinden biriydi.

### • **Telif Hakkı ve GNU Hareketi (1980'ler)**:

- AT&T, 1980'lerde UNIX'a telif uygulamaya başladı, bu da üniversiteleri etkiledi.
- Tanenbaum'un Minix işletim sistemi ve Stallman'ın FSF'si, serbest yazılım fikrini yaymaya çalıştı.
- GNU projesi, serbest yazılımın gelişimine büyük katkı sağladı.

### • **Linux'un Ortaya Çıkışı (1990'lar)**:

- Linux çekirdeği, Linus Torvalds tarafından 1991'de geliştirildi ve GNU projesini tamamladı.
- Linux, farklı sürümlerde ve dağıtımlarda yaygın olarak kullanıldı ve geliştirildi.

- **Taşınabilirlik Standartları (1980'ler - 1990'lar)**:
	- POSIX standartları, UNIX sistemlerinin taşınabilirliğini sağlamak için geliştirildi.
	- IEEE, POSIX'u UNIX dışındaki işletim sistemlerine de uyumlu hale getirdi.

UNIX grubu işletim sistemleri, bilgisayar bilimi ve endüstrisinde büyük bir etki yaratmış ve sürekli olarak evrim geçirmiştir.

#### • **Monolitik Yapı ve Mikro Kernel**:

- UNIX/Linux sistemleri genellikle monolitik bir yapıya sahiptir. Bu, işletim sisteminin çekirdek kısmının büyük ve tek parça halinde olduğu anlamına gelir.
- Monolitik sistemlerde, işletim sistemi fonksiyonları çekirdek içinde yer alır ve genellikle tüm çekirdeği yeniden derlemek gerekir.
- Mikro kernel teknolojisinde ise işletim sistemi çekirdeği küçük tutulur ve çeşitli fonksiyonlar modüller halinde sonradan yüklenebilir.

### • **Login ve Kullanıcı Oturumu**:

- UNIX/Linux sistemlerine giriş yapıldığında, çekirdek bir login programını çalıştırır ve kullanıcıya bir login ekranı sunar.
- Kullanıcı, kullanıcı adı ve parolasını girer ve doğrulama yapılır. Eğer doğruysa, belirlenen program kullanıcı için çalıştırılır.

#### • **Komut Yorumlayıcı (Shell)**:

- Kullanıcı oturumuna bağlandıktan sonra genellikle bir komut yorumlayıcı (shell) ile karşılaşılır.
- UNIX/Linux sistemlerinde birden fazla komut yorumlayıcı bulunabilir. Kullanıcıya hangi komut yorumlayıcının sunulacağı kullanıcı hesabı oluşturulurken belirlenir.

#### • **Süper Kullanıcı (root)**:

- UNIX/Linux sistemlerinde "root" olarak adlandırılan süper kullanıcı, sistemin tüm işlemlerini gerçekleştirebilir.
- Süper kullanıcı olarak oturum açan biri, sistemle ilgili her türlü işlemi yapabilir ve her türlü dosyaya erişebilir.
- Root erişimi, sistemin güvenliği açısından dikkatlice yönetilmelidir çünkü yanlış kullanım ciddi güvenlik risklerine yol açabilir.

UNIX ve Linux sistemlerinin bu temel kavramları, sistemlerin nasıl çalıştığı ve nasıl yönetileceği konusunda önemli bir anlayış sağlar.

- UNIX ve Linux sistemlerinde kullanılan komut yorumlayıcı (shell) programları hakkında bilgilendirici bir açıklama yapmışsınız. İşte bu komut yorumlayıcıların bazı özellikleri:
- **C Shell (csh)**:
	- C Shell, C programlama diline benzer bir söz dizimine sahiptir.
	- C Shell, komut dosyalarının (script) çalıştırılması için yaygın olarak kullanılır.
	- Bazı sistem yöneticileri ve kullanıcılar tarafından tercih edilir, ancak bazı dezavantajları da bulunur.

- **Bourne Shell (bsh)**:
	- Bourne Shell, orijinal UNIX shell'idir ve sh olarak da bilinir.
	- Basit ve istikrarlı bir yapıya sahiptir ve birçok UNIX sistemlerinde varsayılan olarak bulunur.
	- Yaygın kullanımı ve istikrarlı yapısı nedeniyle birçok sistem yöneticisi tarafından tercih edilir.

### • **Bourne Again Shell (bash)**:

- Bash, Bourne Shell'in geliştirilmiş bir versiyonudur ve sh ile uyumludur.
- Linux sistemlerinde yaygın olarak kullanılır ve birçok modern dağıtımın varsayılan komut yorumlayıcısıdır.
- Gelişmiş özelliklere sahiptir ve geniş bir komut setini destekler.

#### • **Korne Shell (ksh)**:

- Korne Shell, POSIX standartlarını destekleyen ve ksh olarak da bilinen bir komut yorumlayıcıdır.
- Bazı ticari UNIX sistemlerinde varsayılan olarak bulunur ve genellikle sistem yöneticileri tarafından tercih edilir.

Bu komut yorumlayıcılar arasında farklılık gösteren söz dizimi ve özellikler bulunabilir, ancak hepsi de temel UNIX/Linux sistem yönetimi görevlerini yerine getirmek için kullanılabilir. Ayrıca, kullanıcılar kendi tercihlerine göre başka komut yorumlayıcılarını da kullanabilirler.

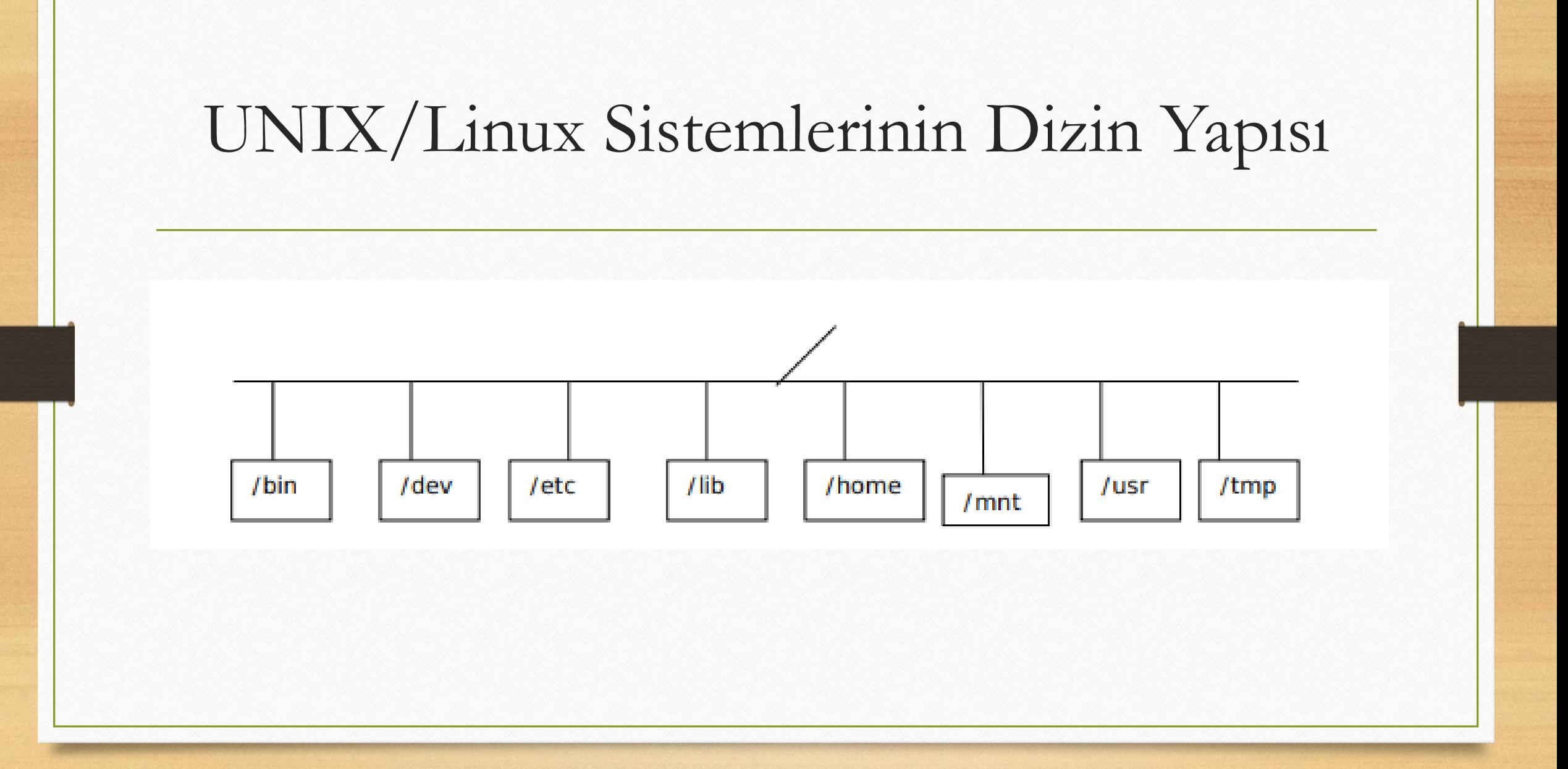

- UNIX/Linux Sistemlerin dizin yapısının bileşenleri:
- **/ (Kök Dizin):**
	- Tüm dosya ve dizinlerin başlangıç noktasıdır.
	- Tüm diğer dizinler bu kök dizin altında bulunur.
- **/bin (Binary):**
	- Çalışabilir dosyaları ve sistem komutlarını içerir.
	- Temel sistem işlevlerini gerçekleştiren komutlar burada bulunur.

- **/dev (Devices):**
	- Aygıt dosyalarını (devices) içerir.
	- Donanım aygıtlarının ve diğer çevresel aygıtların dosya temsilleri burada bulunur.

### • **/etc (Etcetera):**

- Sistem yapılandırma dosyalarını içerir.
- Sistem ayarlarının, yapılandırma dosyalarının ve diğer önemli sistem dosyalarının bulunduğu yerdir.

- **/lib (Library):**
	- Sistem kütüphane dosyalarını içerir.
	- Programlar tarafından kullanılan ortak kütüphane dosyaları burada bulunur.

### • **/home**:

- Kullanıcıların ev dizinlerini içerir.
- Her kullanıcının kendi kişisel dosyalarını sakladığı ve çalıştığı dizindir.

### • **/mnt (Mount):**

- Diğer dosya sistemlerini geçici olarak monte etmek için kullanılan bir noktadır.
- Başka dosya sistemlerini monte etmek için kullanılır.

### • **/usr (Unix System Resources):**

- UNIX/Linux sistemlerinde çeşitli programlar tarafından kullanılan dosyaları içerir.
- Özellikle sistem yönetimi ve kullanıcı uygulamaları için kullanılır.

- **/tmp (Temporary):**
	- Geçici dosyaların depolandığı dizindir.
	- Programlar tarafından geçici olarak oluşturulan dosyalar burada bulunur.

Bu dizinler, birçok UNIX/Linux dağıtımında bulunan standart dizinlerdir, ancak her sistemde farklı olabilirler veya farklı dizinler eklenebilir. Bu dizinler, sistem yöneticilerinin ve kullanıcıların işlerini organize etmelerine yardımcı olur ve dosyaları düzenli bir şekilde yerleştirir.

## UNIX/Linux Sistemlerinin Kurulumu

### • **Disk Bölümlemesi**:

- UNIX/Linux sistemleri ayrı bir partition'a kurulmalıdır.
- İkinci bir işletim sistemi olarak yüklenmek istendiğinde, disk bölümleme tablosu dikkatlice yönetilmelidir.
- Özellikle, extended partition'ın diskin geri kalan tüm alanını kullanması önerilmez.

## UNIX/Linux Sistemlerinin Kurulumu

- **Boot Yöneticisi ve İşletim Sistemi Seçimi**:
- Kurulumdan sonra, sistemin hangi işletim sistemiyle boot edileceğinin belirlenmesi önemlidir.
- Linux sistemlerinde genellikle LILO veya GRUB gibi boot yöneticileri kullanılır.
- Bu yöneticiler, mbr veya Linux'un boot sektörüne kurulabilir.
- MBR'ye kurulduğunda, bazı durumlarda bu yöneticilerin silinebileceği unutulmamalıdır, bu yüzden bir açılış disketi saklanmalıdır.

## UNIX/Linux Sistemlerinin Kurulumu

- VirtualBox kurulum dosyası için [tıklayınız](https://www.virtualbox.org/wiki/Downloads)
- Ubuntu Linux sistemi için [tıklayınız](https://ubuntu-tr.net/indir)

## UNIX/Linux Sistemlerde Kullanılan Temel Komutlar

#### • **ls**:

- Dosya ve dizin listeleme komutudur.
- Geniş bir kullanım yelpazesine sahiptir ve birçok seçenek alabilir.
- Örneğin, "ls -l" komutu ayrıntılı dosya bilgilerini gösterir.

#### • **cat**:

- Dosyaları birleştirmek veya içeriğini görüntülemek için kullanılır.
- DOS'taki "type" komutuna benzer bir işlevi vardır.

## UNIX/Linux Sistemlerde Kullanılan Temel Komutlar

#### • **pwd**:

- Çalışılan dizinin tam yolunu görüntüler.
- Kullanıcı hangi dizinde olduğunu öğrenmek için kullanılır.

#### • **rm** ve **cp**:

- Dosya silme ve kopyalama işlemleri için kullanılır.
- DOS'daki "del" ve "copy" komutlarına karşılık gelirler..

## UNIX/Linux Sistemlerde Kullanılan Temel Komutlar

#### • **more**:

- Dosyanın içeriğini sayfa sayfa görüntülemek için kullanılır.
- Büyük dosyaları daha rahat okumak için faydalıdır.
- **mkdir** ve **rmdir**:
	- Dizin oluşturma ve silme işlemleri için kullanılır.
	- Yeni dizinler oluşturmak veya boş dizinleri silmek için kullanılır.
- **cd**:
	- Çalışılan dizini değiştirmek için kullanılır.
	- Kullanıcı bir dizinden diğerine geçmek için kullanır.